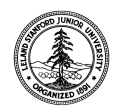

W. W. Hansen Experimental Physics Laboratory STANFORD UNIVERSITY STANFORD, CALIFORNIA 94305-4085

Gravity Probe B Relativity Mission

# **ABBREVIATED FUNCTIONAL TEST PROCEDURE FOR THE GYROSCOPE SUSPENSION SYSTEM (GSS) FORWARD SUSPENSION UNIT (FSU) SUBSYSTEM**

# **GP-B Procedure P0707 Rev –**

DUT PN: 26225-101 REV SN: \_\_\_\_\_\_\_

Date Performed:

Prepared by: William Bencze Date RE, Gyroscope Suspension System (GSS) Group

Approved by: William Bencze Date Payload Electronics Manager.

Approved by: Dorrene Ross and the Contract of the Date GP-B Quality Assurance

## **Table of Contents:**

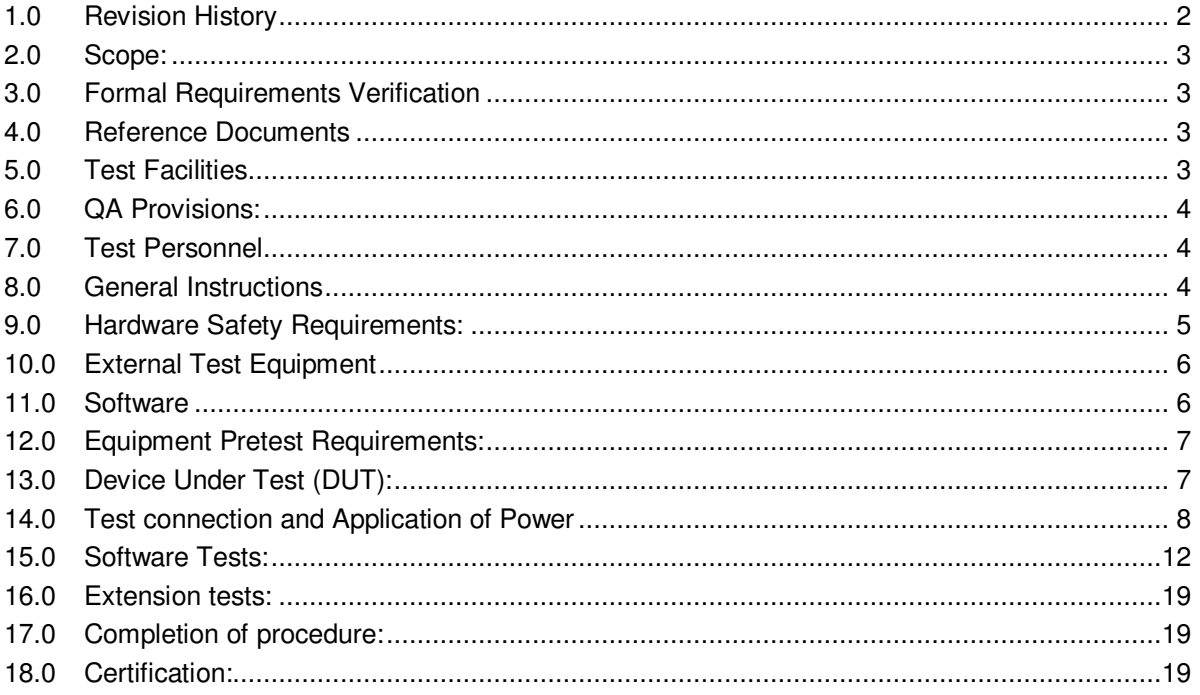

## 1.0 Revision History

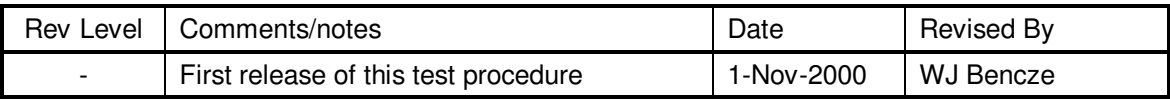

#### **2.0 Scope:**

This procedure details the operations required to perform a box-level full functional test on a GSS aft unit, PN 26226-101

#### **3.0 Formal Requirements Verification**

This procedure does not formally verify any requirements for this unit; it is an engineering test procedure.

#### **4.0 Reference Documents**

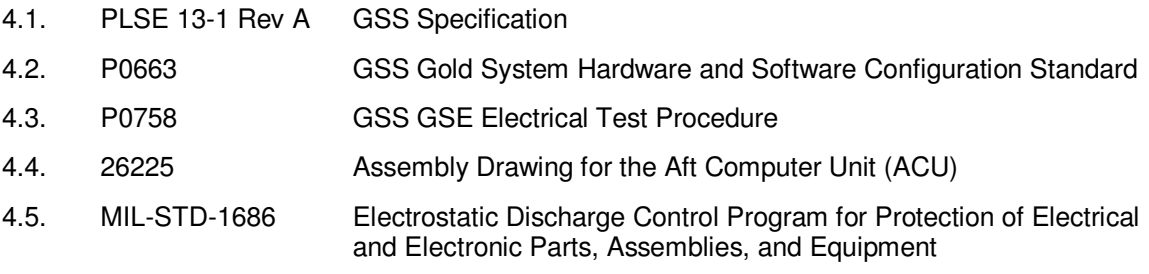

### **5.0 Test Facilities**

- 5.1. Primary facility: HEPL Room 127, Stanford University
- 5.2. Alternate facility (specify):

#### **6.0 QA Provisions:**

6.1. This procedure shall be conducted on a formal basis to its latest approved and released version. The QA Program Engineer (D. Ross) and the government representative (E. Ingraham) shall be notified 24 hours prior to he start of this procedure. QA may monitor the execution of all or part of this procedure should they elect to do so.

QA notification time/date:

Date/time: Date/time: Date/time: GP-B QA (D. Ross) Govt Rep (E. Ingraham)

6.2. Upon completion of this procedure, the GSS manager and the GP-B QA manager shall certify her/his concurrence that the procedure was performed and accomplished in accordance with the prescribed instructions by signing and dating his approval at the end of this procedure.

#### **7.0 Test Personnel**

This test procedure is to be conducted only by the following personnel, or others designated by the GSS RE at the time of test (redline names in below as required)

- 7.1. William Bencze
- 7.2. Ron Zilm
- 7.3. Scott Smader
- 7.4. Rick Bevan
- 7.5. Lorin Belanger (NASA/Ames)
- 7.6. Other:
- 7.7. Other:

#### **8.0 General Instructions**

- 8.1. Redlines can be initiated by the test personnel listed in Section 7.0 and must be approved by QA.
- 8.2. Test operators shall read this procedure in its entirety and resolve any apparent ambiguities prior to beginning this test.
- 8.3. Any nonconformance or test anomaly should be reported by via a Discrepancy Log (D-LOG). Refer to the Quality Plan, P0108, for guidance. Do not alter or break test configuration if a test failure occurs; notify quality assurance.
- 8.4. Only the following persons have the authority to exit/terminate this test or perform a retest: test operators listed in Section 7.0 and GP-B QA.

#### **9.0 Hardware Safety Requirements:**

- 9.1. This assembly is ESD sensitive; special care shall be exercised per the "Electrostatic Discharge Control Program for Protection of Electrical and Electronic Parts, Assemblies, and Equipment", MIL-STD-1686
- 9.2. Ensure that power is removed from cable assemblies before connecting or disconnecting cable connectors.
- 9.3. Connector savers are to be used on all flight connector interfaces unless otherwise specified.
- 9.4. Examine all mating connectors before attempting to mate them. Remove any foreign particles. Look for any damaged pins or sockets. Do not force the coupling action if excessive resistance is encountered. Ensure that key-ways are aligned when mating connectors.

### **10.0 External Test Equipment**

The following support hardware will be used and the applicable information for the instruments shall be recorded below. Hand-written additions to this list may be made in the space provided.

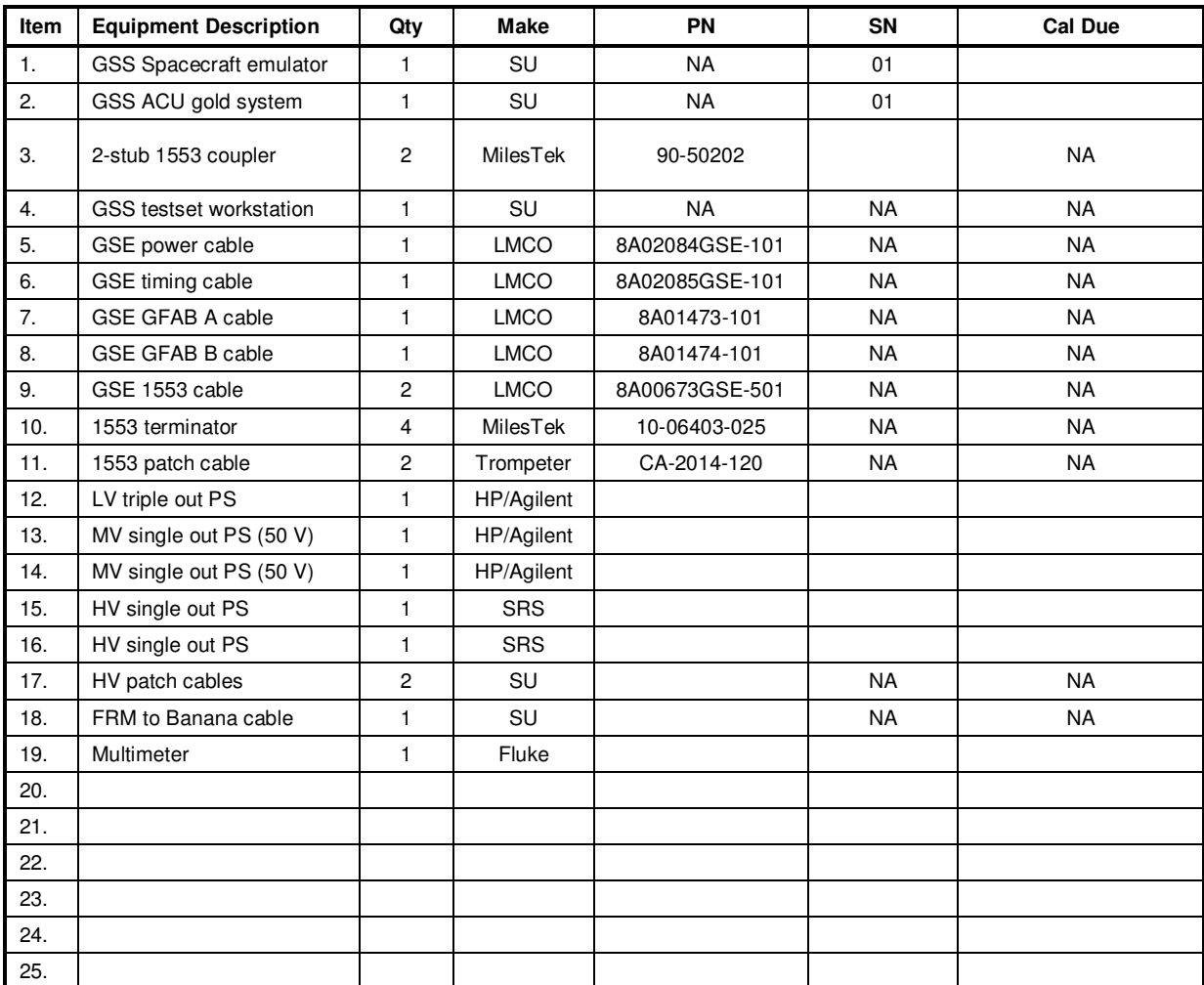

10.1. **Note**: Power supplies do not require calibration of their internal voltage and current meters; all power supplies shall be set using a calibrated external volt meter and any current measurements shall be set using a calibrated external ammeter.

#### **11.0 Software**

11.1. PitView software tools current on the Testset computer are as follows:

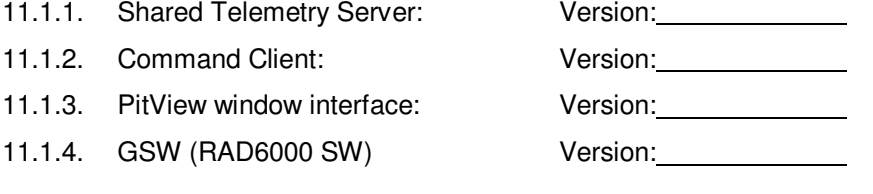

### **12.0 Equipment Pretest Requirements:**

12.1. The GSS Gold System items with which this subsystem is to be tested must have passed the P0663 – Gold System Certification Procedure prior to the start of this test. Record the Gold System serial number and date of its certification, below

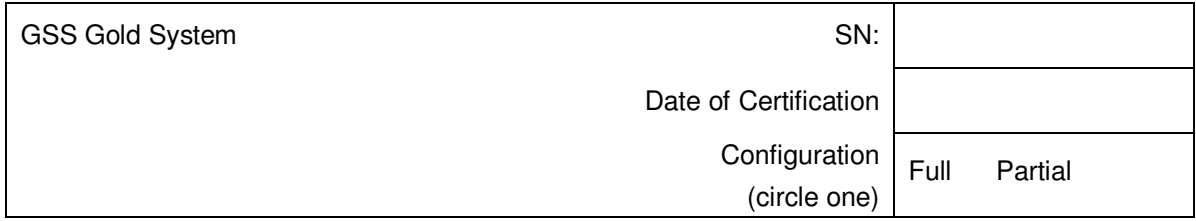

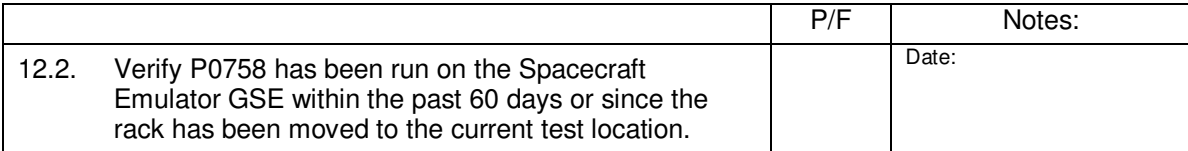

## **13.0 Device Under Test (DUT):**

Record the serial number of the Device Undergoing Test, or DUT.

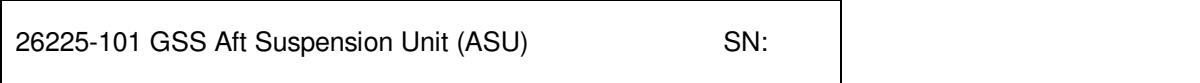

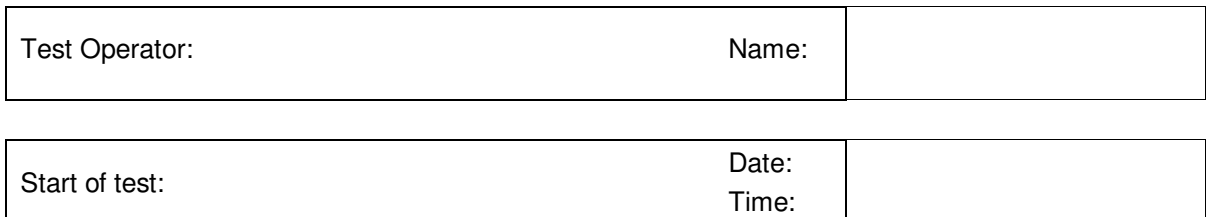

### **14.0 Test connection and Application of Power**

*Note: All handling of this DUT shall be performed using ESD control methods, as outlined in MIL-STD-1686. Unit shall be inspected at an ESD certified station. Wrist straps and/or heel grounding straps shall be used.* 

#### *Important: Ensure that power is removed from cable assemblies before connecting or disconnecting cable connectors.*

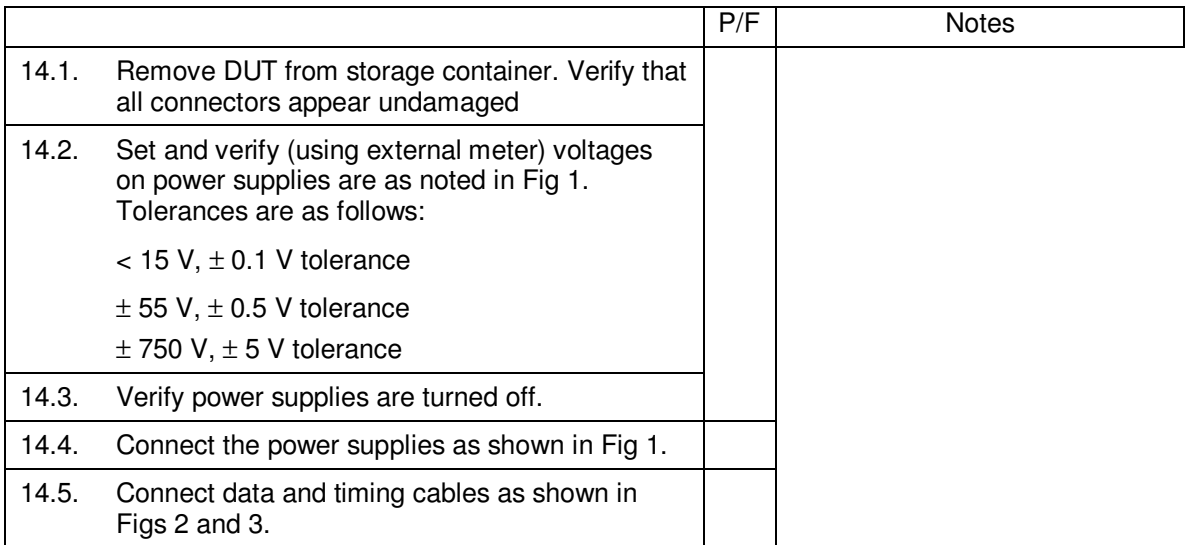

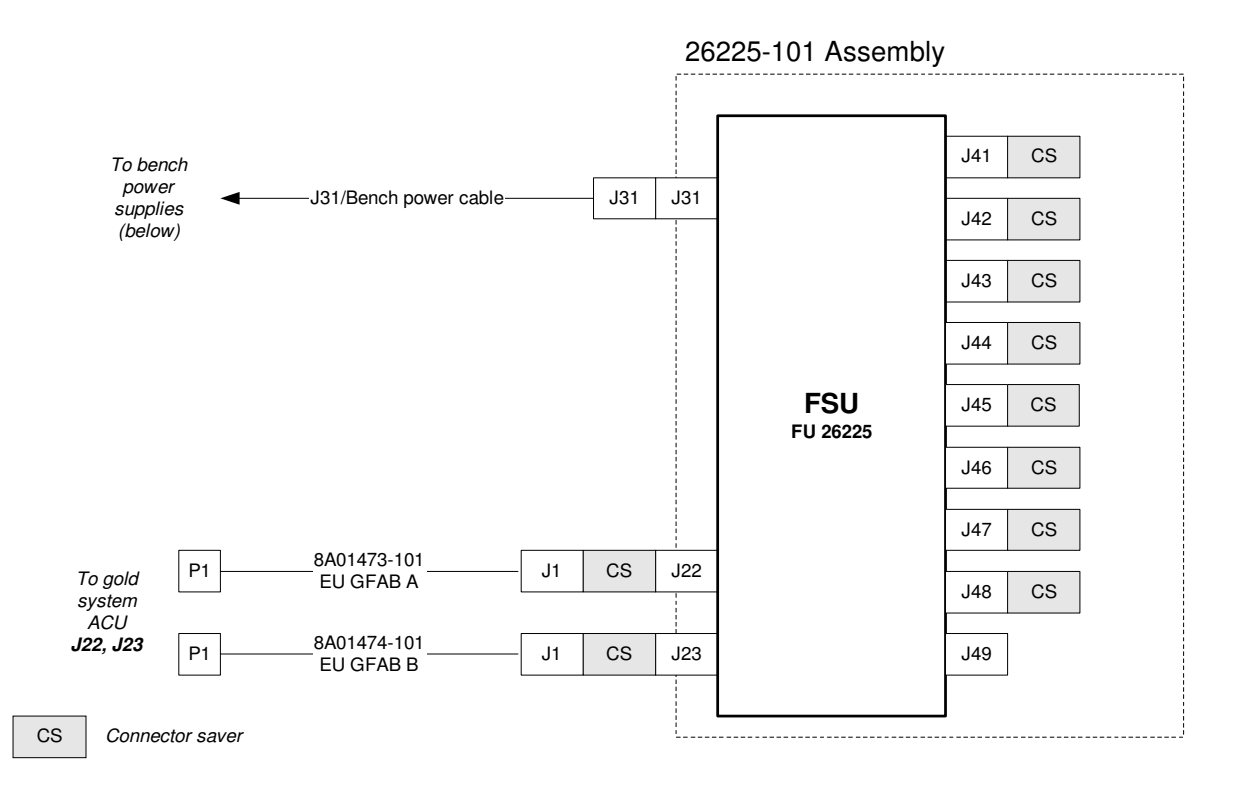

Connection to J31 breakout cable

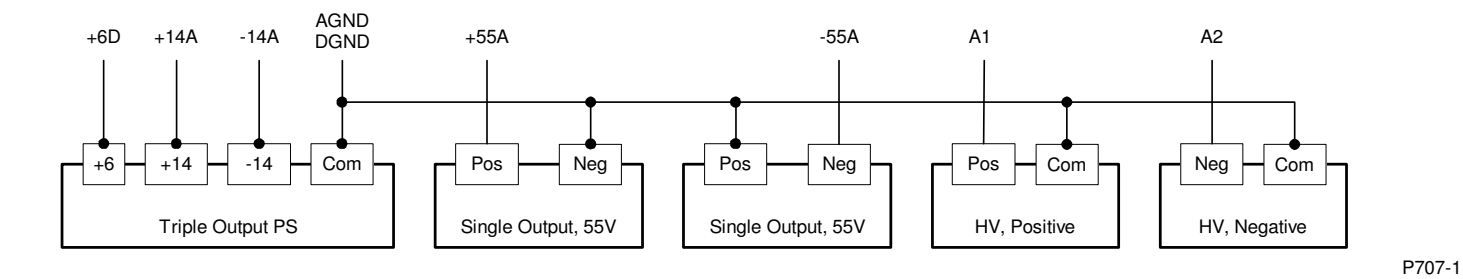

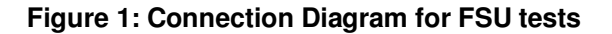

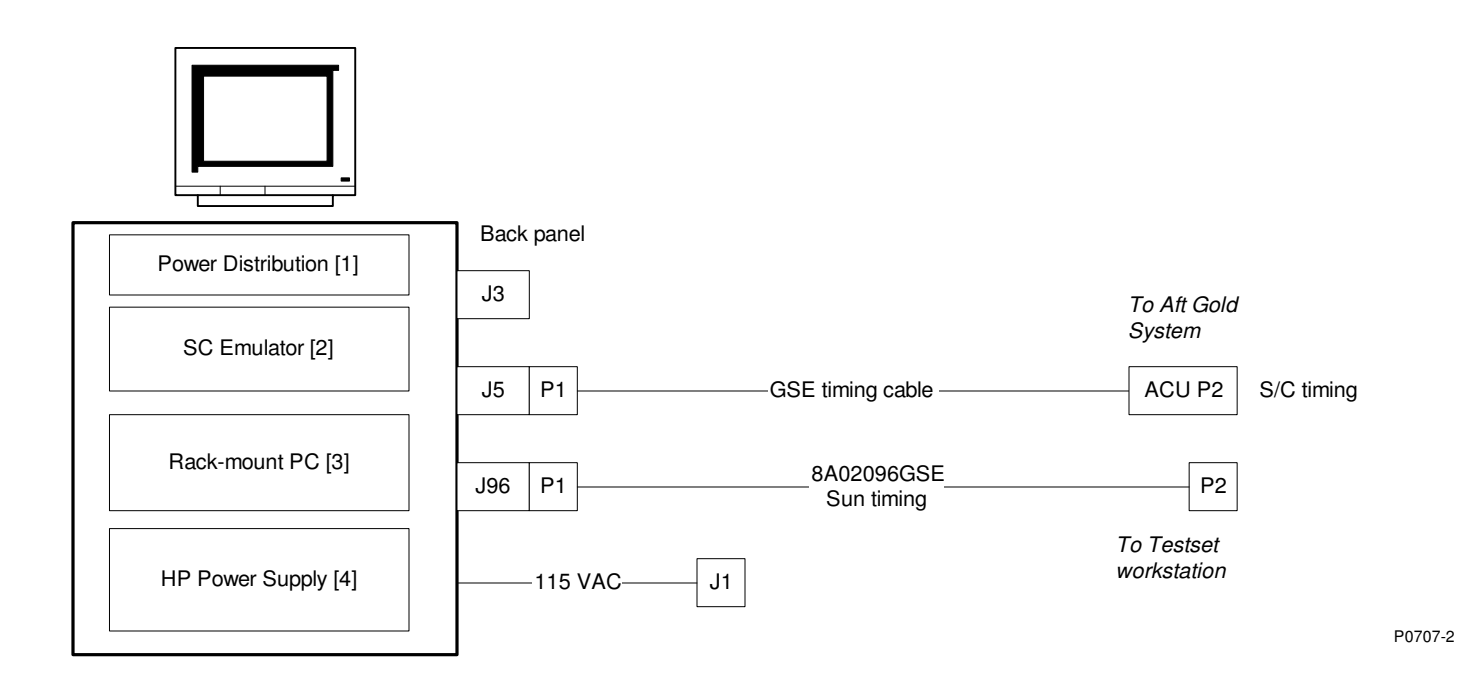

Figure 2: Spacecraft Emulator Wiring Diagram

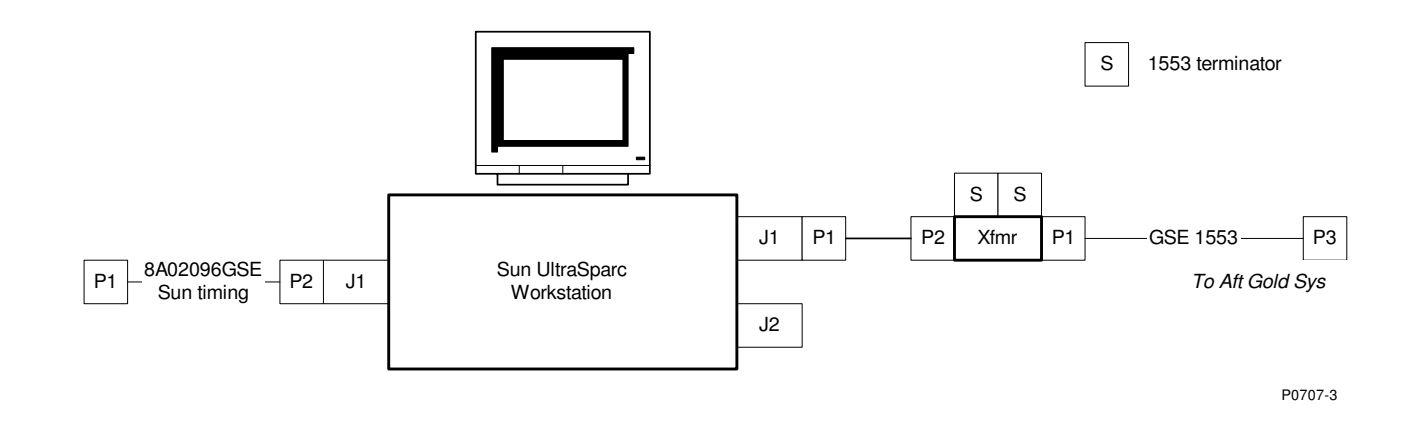

Figure 3: Testset workstation wiring diagram

**End of Section** 

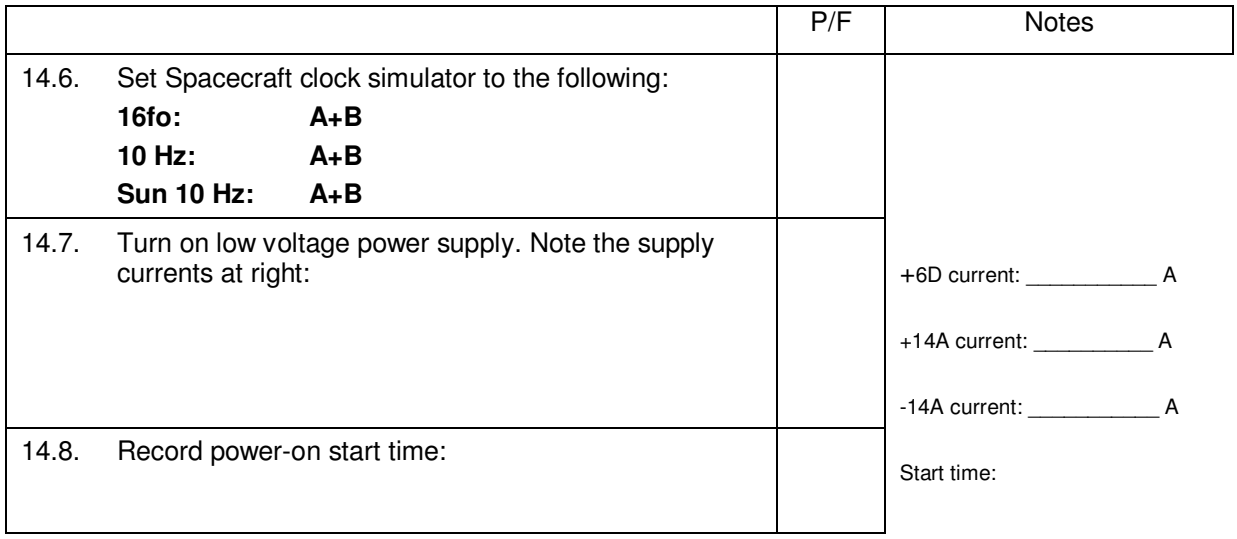

### **End of Section**

#### **15.0 Software Tests:**

**Note:** Commands issued here are raw GSW command router commands entered through the GSS "PitView" interface and its underlying shared telemetery server. They can be cross referenced via SCSE16 Section 9.2.5 (GSS software interface)

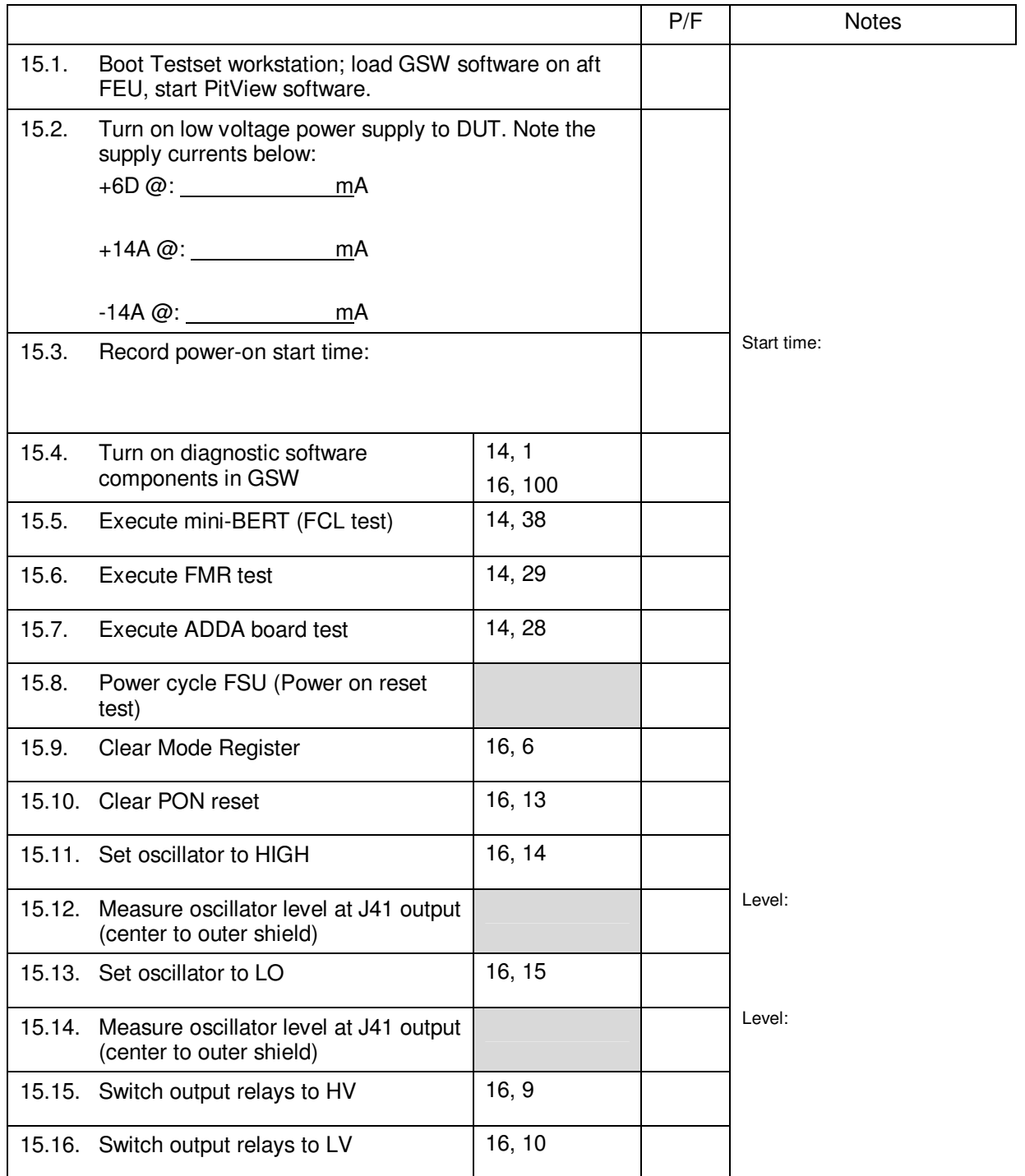

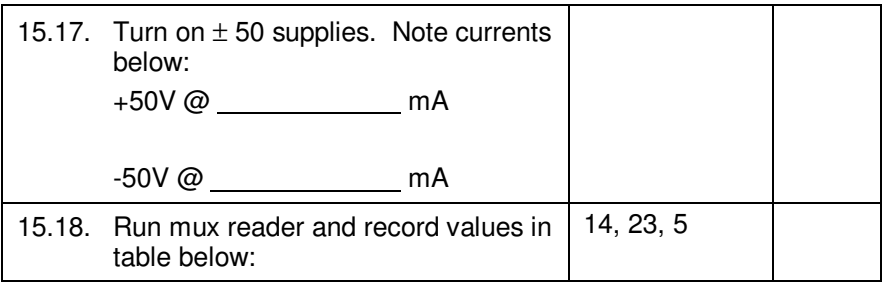

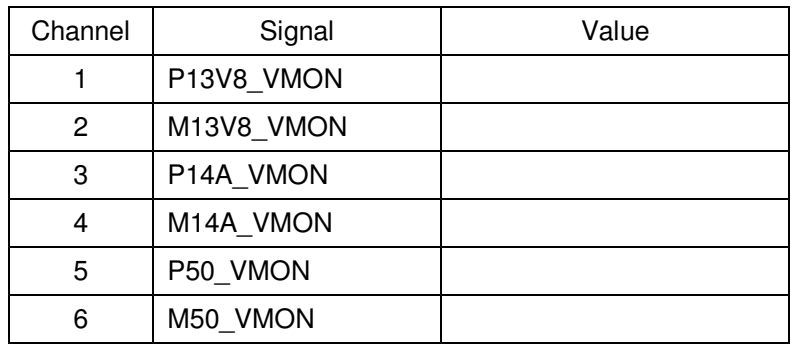

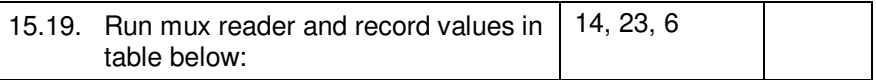

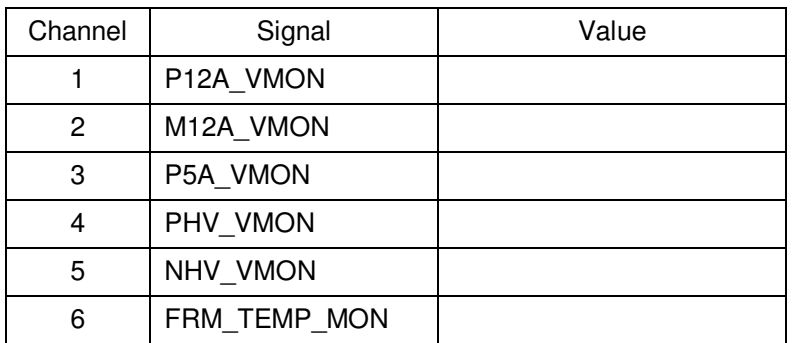

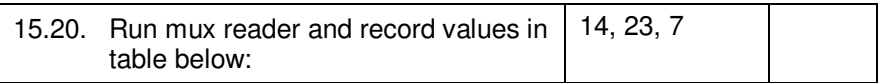

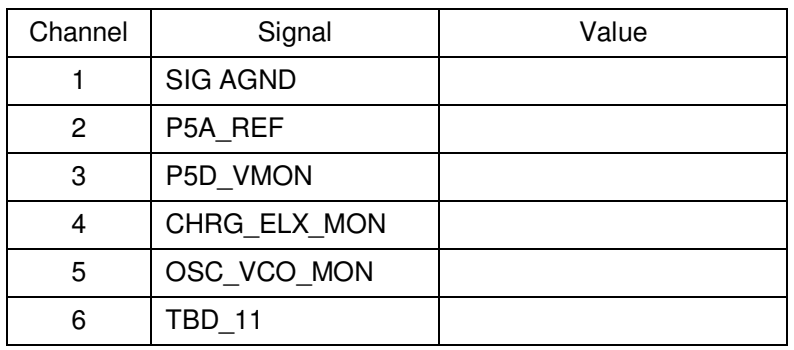

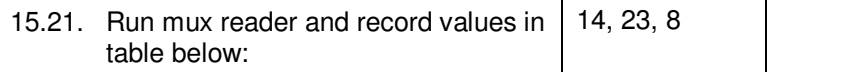

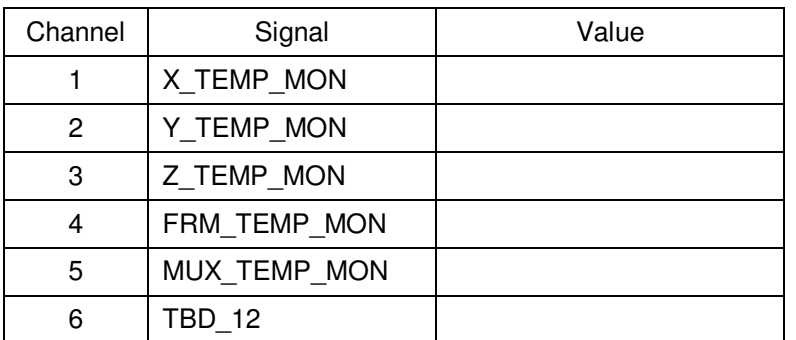

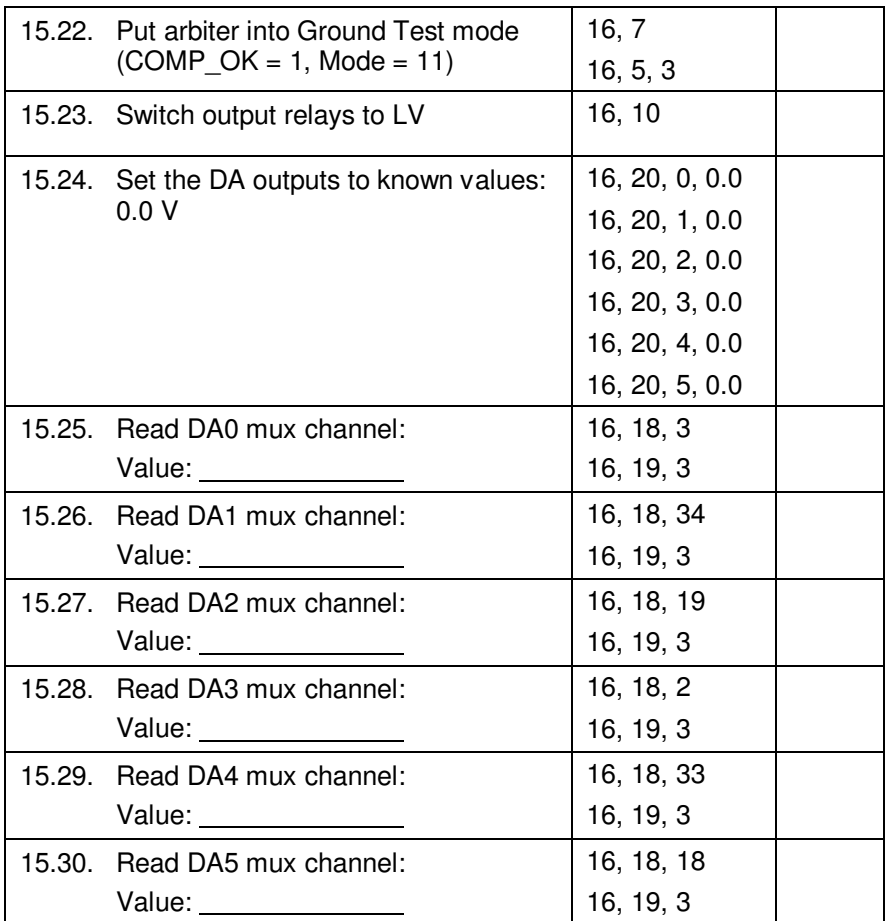

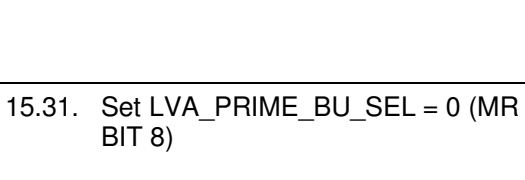

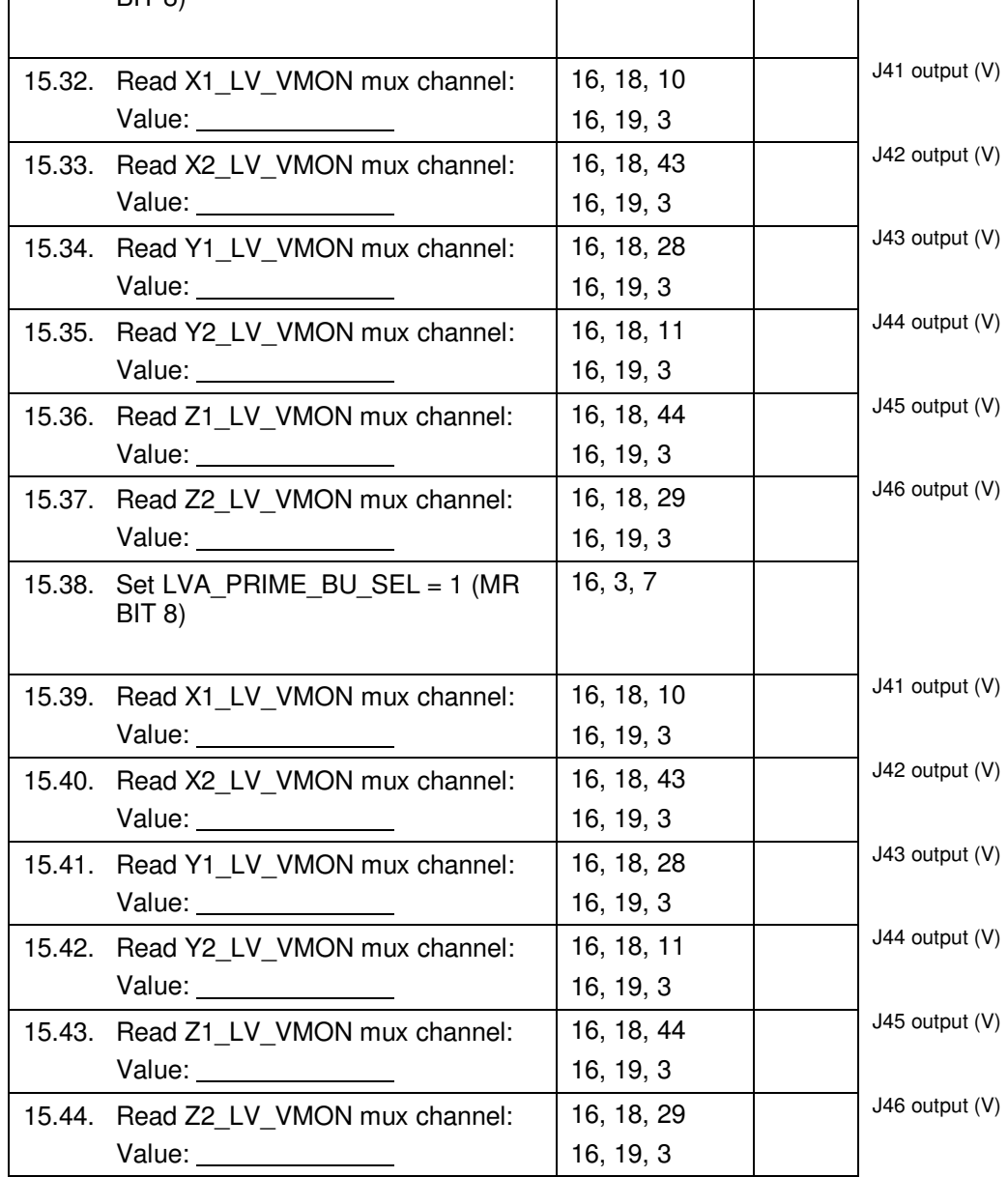

16, 4, 7

 *J4x outputs measured WRT center pin on J47* 

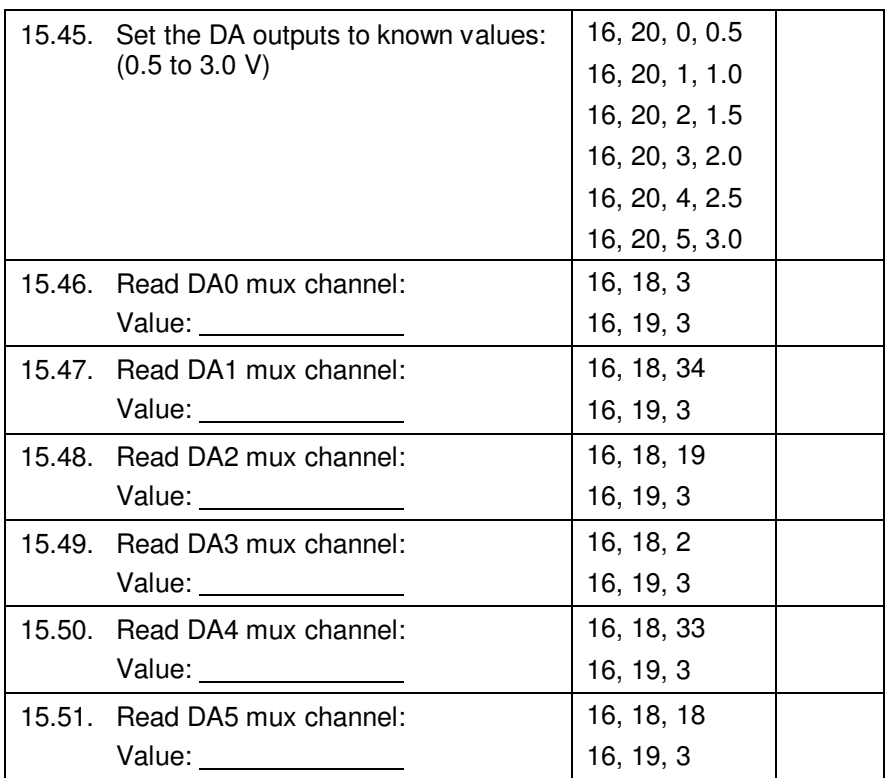

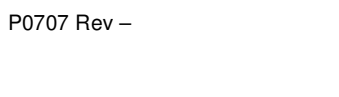

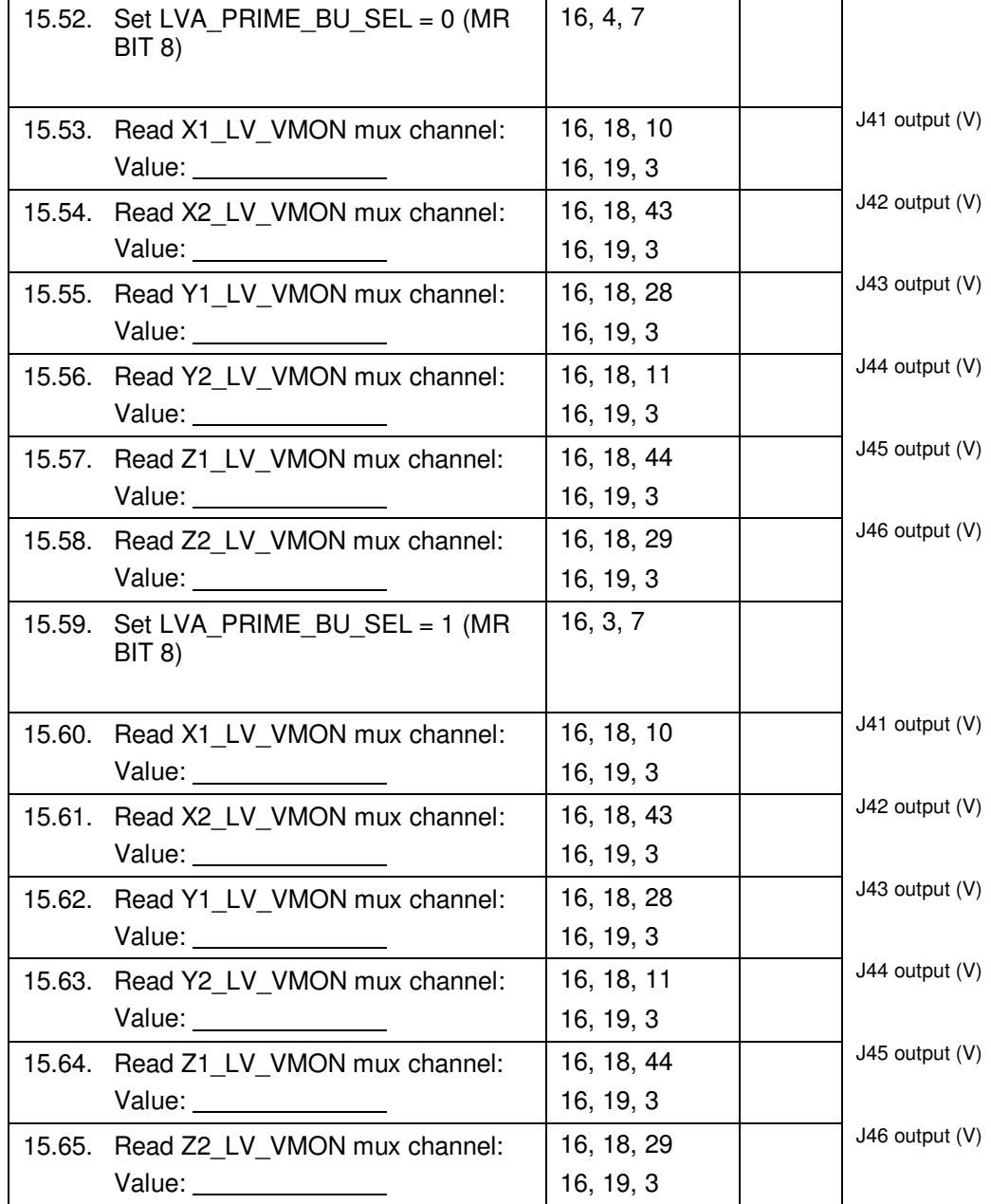

*J4x outputs measured WRT center pin on J47* 

**End of Section** 

#### **16.0 Extension tests:**

Additional software based tests may be run on the DUT at the discretion of the test director. Extension sheets (attached) will be duplicated and attached as appropriate

Extension sheets used on this procedure? YES NO.

#### **17.0 Completion of procedure:**

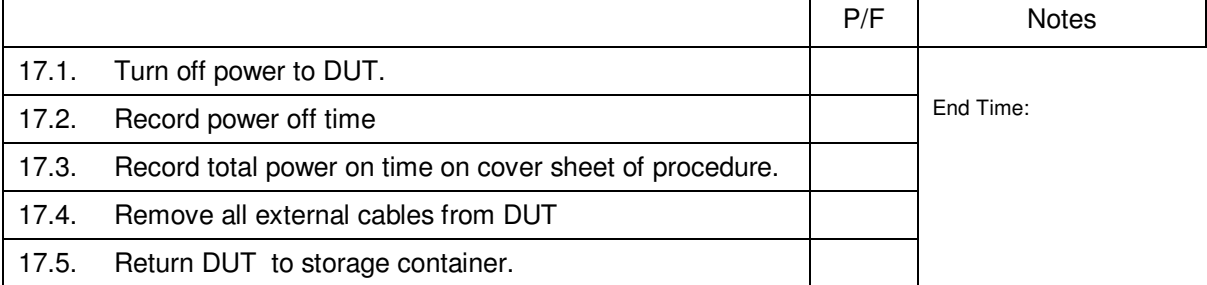

### **18.0 Certification:**

I certify that this procedure was performed in whole and that the data recorded above is complete and accurate.

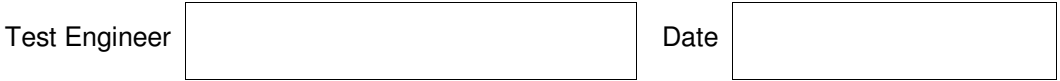

This is to certify that the information obtained under this test procedure is as represented and the documentation is completed and correct.

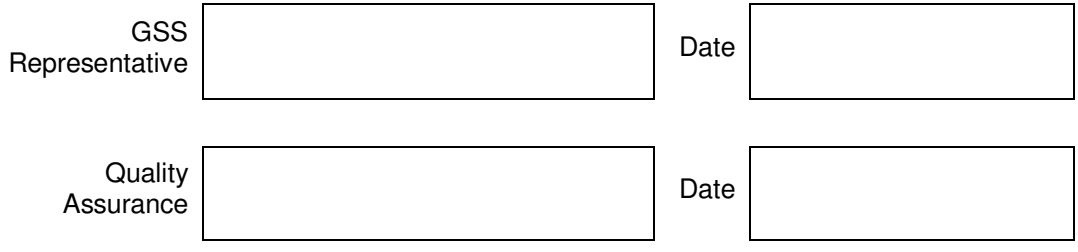

# **Extension Sheet**

PN 26225-101 SN: Mate: Net All Test Director: Mate: Test Director: Net All Only 26225-101 SN:

Sheet \_\_\_\_\_\_\_\_\_\_of\_\_\_\_\_\_\_\_\_\_\_\_\_\_\_

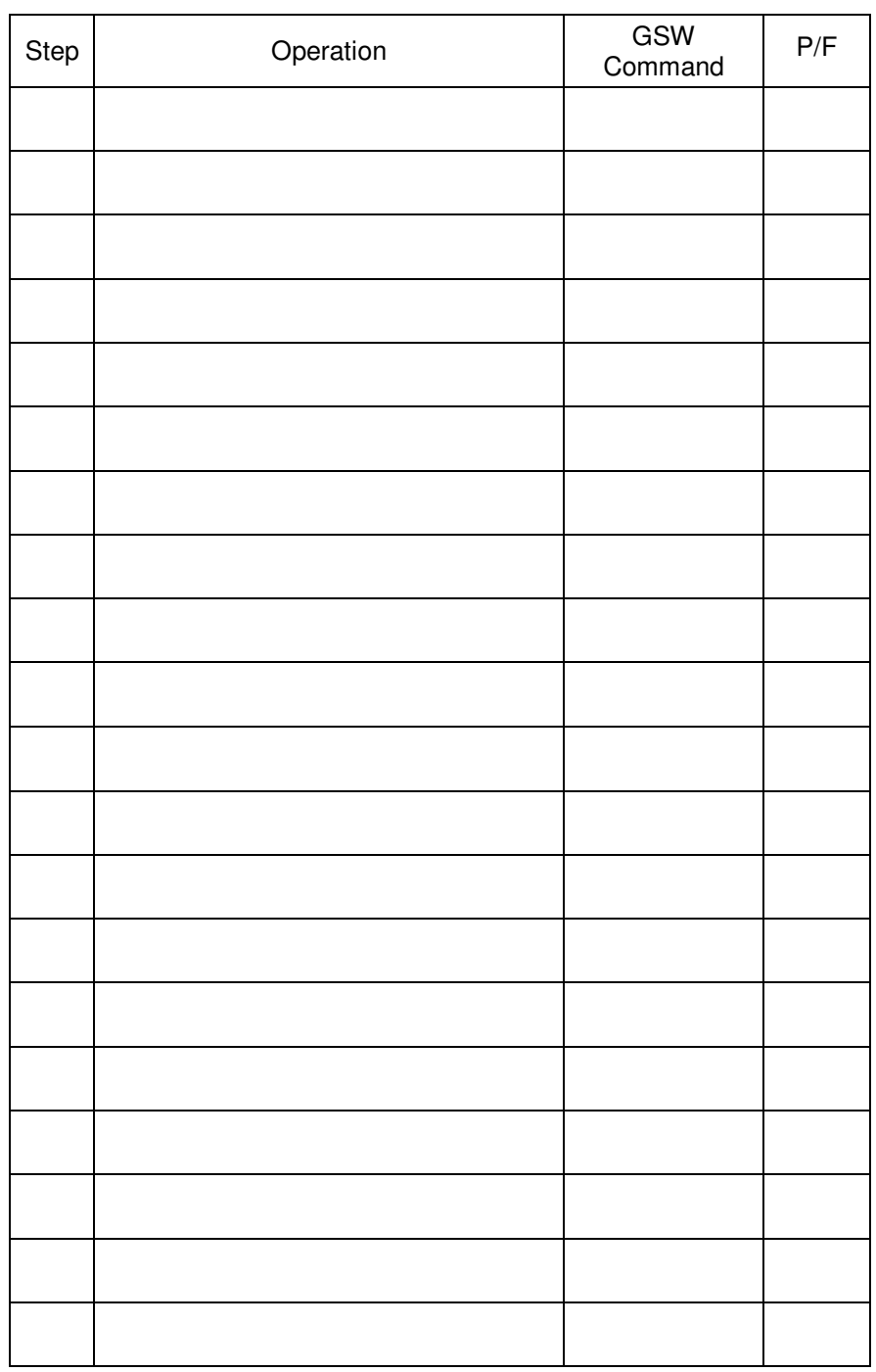